# Mémoire

MI074 - 3

#### Plan

● Gestion de la mémoire dynamique ● Gestion des lignes chainées

### Gestion mémoire

Un programme peut créer des structures dans 3 types d'espace:

- 1. Dans des variables globales dont les adresses sont connues dès la phase de compilation-édition des liens.
- 2. Dans des variables locales dans la pile. C'est un espace relatif au pointeur de pile qui n'est utilisable que pendant la durée de vie de la fonction qui déclare l'espace.
- 3. Dans le tas (heap). C'est un espace global géré dynamiquement dans lequel on peut réserver des zones contiguës par malloc et que l'on doit explicitement libérer par free.

### Fonctions de la mémoire dynamique

#### void \*malloc(size t size)

renvoie un pointeur vers un bloc de mémoire virtuelle de taille au moins égale à size (ajusté selon alignement ; en général frontière de double mot : 8 octets). Si erreur (par ex. pas assez de place disponible), malloc() renvoie NULL et affecte une valeur au code d! erreur errno. Attention : la mémoire n!est pas initialisée. La primitive calloc() fonctionne comme malloc() mais initialise le bloc alloué à 0. void free(void \*ptr)

doit être appelé avec une valeur de ptr rendue par un appel de malloc(). Son effet est de libérer le bloc alloué lors de cet appel. Attention : pour une autre valeur de ptr, l!effet de free() est indéterminé.

## Solution naïve

Si la mémoire allouée n'est jamais libérée alors on peut utiliser une solution naïve mais efficace utilisant un pointeur de limite.

On suppose disposer :

- d'un espace contiguë de grande taille.
- d'un pointeur TOP initialisé sur la 1ère case de cet espace.

A chaque nouveau malloc :

- on se contente de rendre la valeur du pointeur TOP.
- et on repousse TOP de la taille de la zone demandée.

## Gestion malloc-free

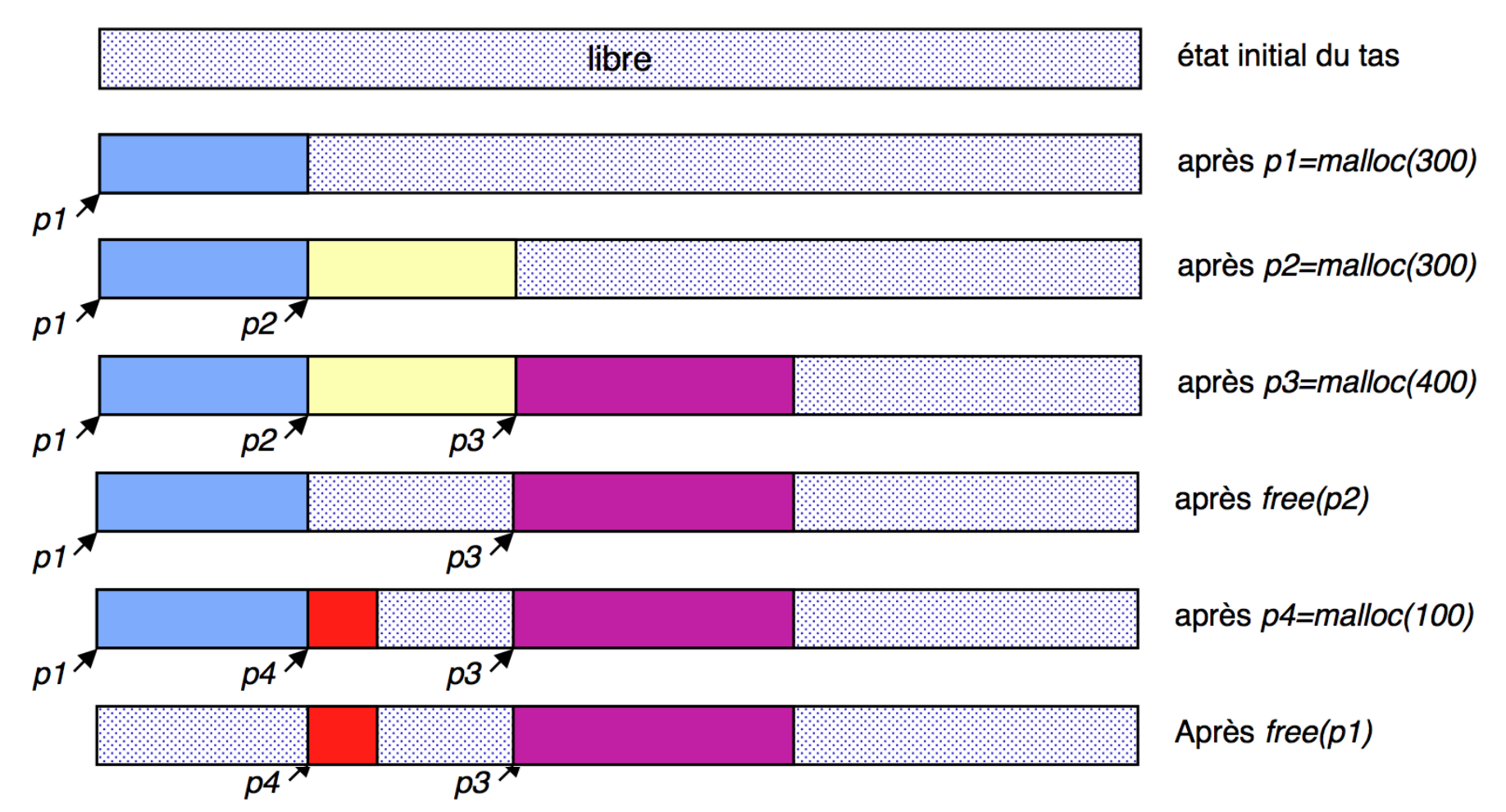

- Pour libérer et allouer dans les espaces libérés (p4) il faut se souvenir de la taille des zones allouées.
- On voit apparaitre un phénomène de fragmentation qui entraine de perte de mémoire

## Structuration et recherche dans le tas

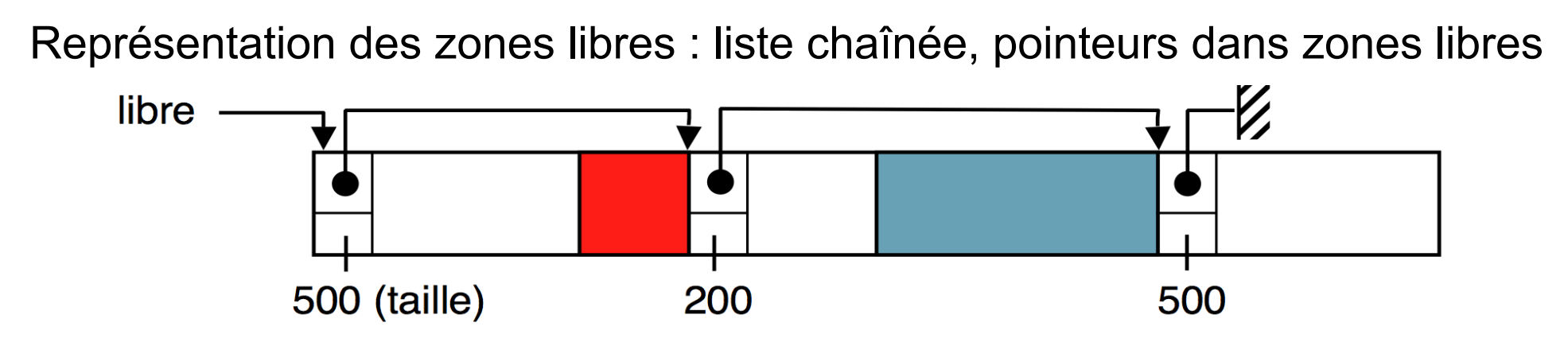

Pour satisfaire une demande, on parcourt la liste libre, et on peut prendre :

1. La première zone libre assez grande pour satisfaire la demande (**first fit**). Avantage : rapidité.

Inconvénient : risque de mauvaise utilisation de l'espace libre (perte de grands segments), on parle de fragmentation externe.

Optimisation (**next fit**) : la recherche commence à partir de la position courante du pointeur de parcours (et non à la première zone libre). Avantage : évite l'accumulation de petites zones libres en début de liste.

2. La zone dont la taille est plus proche de la demande (**best fit**). Avantage : meilleur ajustement.

Inconvénients : plus lent ; risque de créer de nombreuses zones de faible taille (émiettement), on parle de fragmentation interne.

#### Implémentation des pointeurs de zones

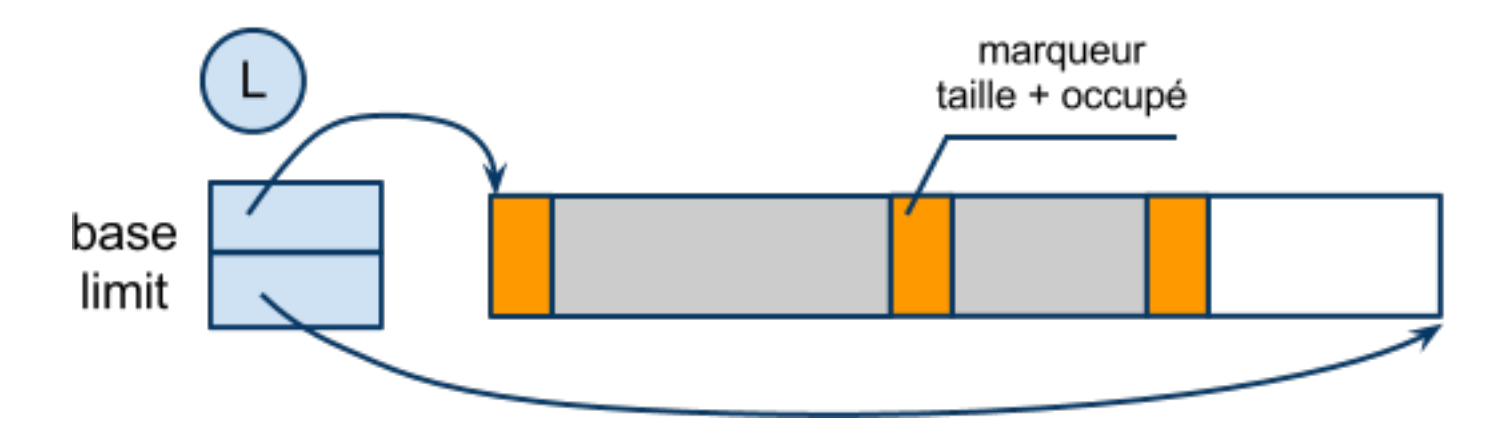

- Les pointeurs de zones sont remplaçables par des marqueurs qui codent sur un entier : la taille de la zone et son état d'occupation.
- Connaissant le pointeur de début, on peut parcourir les zones à la recherche d'espace libre.
- Lors des libérations on peut fusionner les zones contiguës (dans les adresses croissantes)

# **Optimisations**

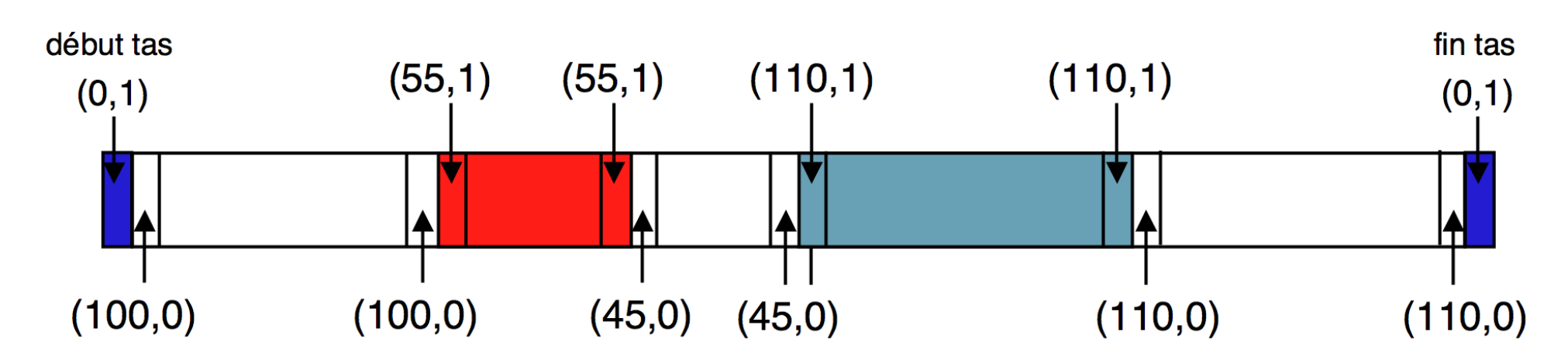

Fusion des zones libres:

- En utilisant deux marqueurs, on peut fusionner dans les deux sens. Il suffit que deux marqueurs consécutifs soient libres.
- Les marqueurs de début et de fin de tas permettent de simplifier l'algorithme de fusion.

Comportement des caches :

● Les zones allouée sont alignées sur des lignes de caches. Cela doit réduire le taux de miss et évite que deux structures allouées partagent la même ligne.

# **Optimisations**

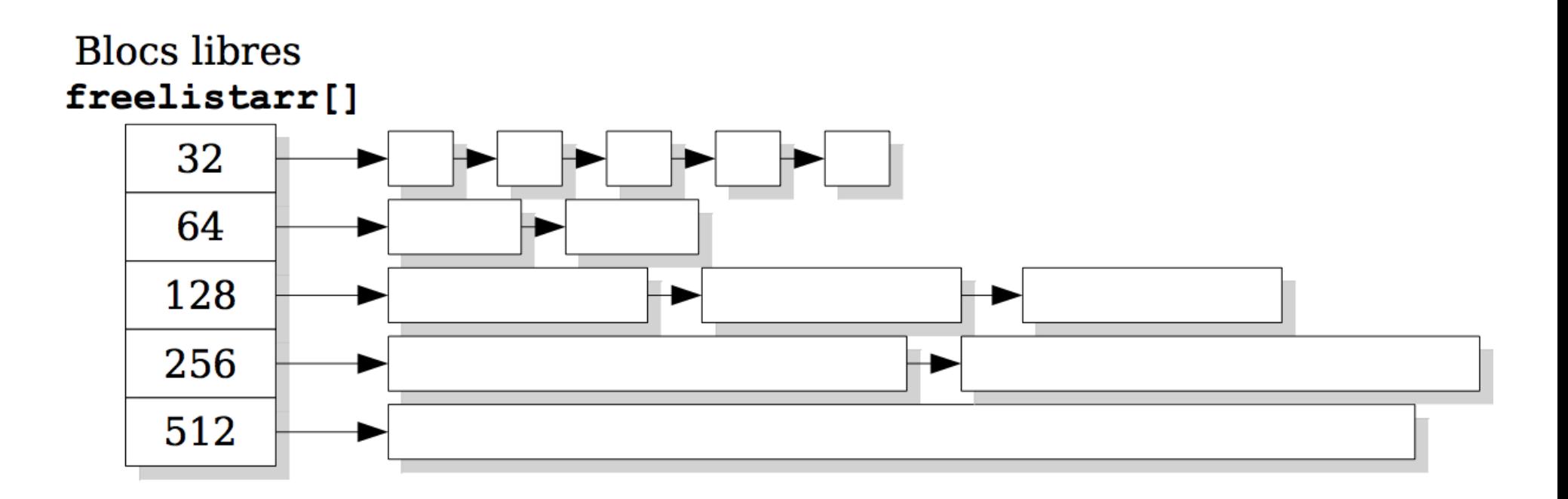

- Pour réduire la fragmentation externe, on peut créer plusieurs tas où chaque tas gère un intervalle de taille.
- Lorsque que le tas est très utilisé avec un grand nombre d'allocation-libération. on peut créer des pools de buffers de taille standardisée. L'allocation initiale est faite dans le tas, la libération attache la zone libérée à une liste de buffer libres (1 liste par taille).

#### Les listes chainées

La plupart des structures du données du système utilise des listes chainées. Il faut disposer d'une API permettant de :

- créer
- détruire
- insérer
- parcourir

pour les manipuler de façon homogène et lisible sans ajouter de surcoût en mémoire et en temps vis à vis d'une solution traditionnelle.

#### Gestion des listes chainées

Le système utilise des listes chainées partout. le noyau exige un mécanisme générique et efficace.

- Déclaration
- Itérateur
- Fonctions d'accès
- Exemple

struct list entry

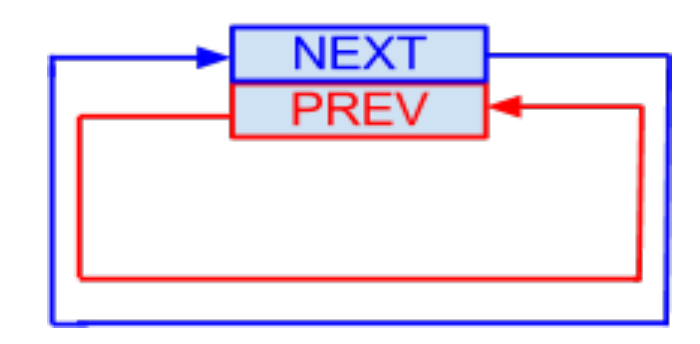

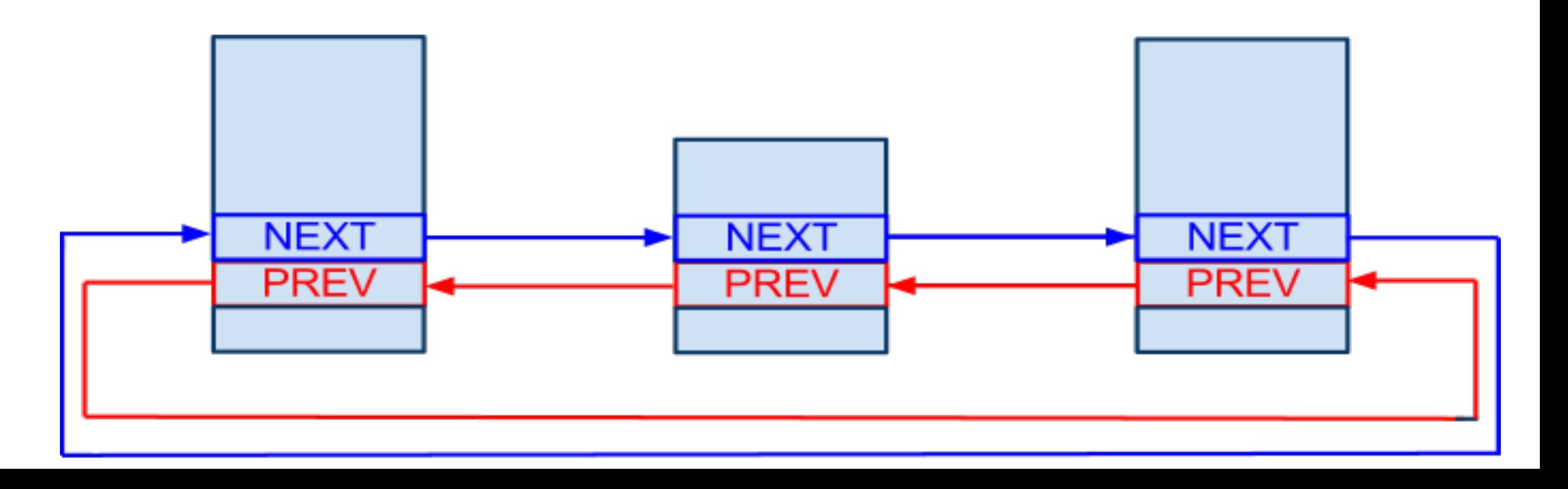

#### Gestion des listes chainées : exemple

```
#include "list.h"
#include <stdio.h>
// Definition du type famille
struct famille_s
{
   char *nom;
 struct list entry root;
};
// Definition du type personne
struct personne_s
{
   char *prenom;
  struct list entry list;
```

```
};
int main()
{
 struct famille s dupont;
 struct personne s jean claude;
 struct personne s monique;
```

```
struct personne s *ptr;
struct list entry *iter;
```

```
 dupont.nom = "DUPONT";
jean claude.prenom = "Jean-Claude";
 monique.prenom = "Monique";
```

```
 // Initialisation de la racine de list
list root init(&dupont.root);
```

```
 // Ajout d'un personne
list add(&dupont.root, &monique.list);
```

```
 // Ajout d'une autre personne
list add(&dupont.root, &jean claude.list);
```

```
printf("La famille %s :\n", dupont.nom);
 list foreach(&dupont.root,iter)
\{ptr = list element(iter, struct personne s, list);
    printf("%s, ", ptr->prenom);
 }
 printf("\b\b \n");
```

```
 return 0;
```
}

#### Gestion des listes chainées API

LIST\_ROOT\_INITIALIZER(name) list root init(struct list entry \*root) list entry init(struct list entry \*entry)

list foreach forward(root ptr, iter) list foreach backward(root ptr, iter) list foreach(root ptr, iter)

```
list first(root ptr, type, member)
list last(root ptr, type, member)
list empty(root)
```
list element(list ptr, type, member)

list add(struct list entry \*root, struct list entry \*entry) list add first(root, entry) list add next(root, entry) list add last(root, entry) list add pred(root, entry)

list unlink(struct list entry \*entry) list replace(struct list entry \*current, struct list entry \*new)

list container(struct list entry \*entry, container type, member name)